I have used "more" notation to include several files in one file; each file name is preceeded and followed by a line with colons (:::::) and each files contents is below its colon−surrounded name.

I have written this as a collection of C++ .h files, but with private and protected data missing, each one for one module of Parnas's second decomposition. It is assumed that all and only the functions listed herein are public and all others that might show up in the implementation are private.

Anything that is private will be declared ONLY in the .c files.

Note that I have made the procedure and function names more descriptive of what they do. I have a choice of very descriptive names OR briefer, less descriptive names with more comments. I prefer the former.

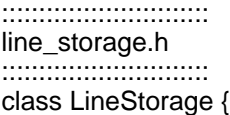

/\* class of object providing storage of all of the lines to be indexed \*/

public:

```
LineStorage();
 ~LineStorage();
void set a char in a word of a line(int line index, int word index,
            int char index, char c);
/* for all I, w, and c, get a char in a word of a line(l,w,c) is defined
            only after doing set a char in a word of a line(l,w,c,d) for some
            d */
```
char get a char in a word of a line(int line index, int word index, int char index);

 $\prime$ \* the following are defined ONLY after set a char in a word of a line has been executed to fill the line storage \*/

int no of chars in a word of a line (int line index, int word index); int no of words in a line (int line index); int no of lines():

:::::::::::::::::::::::::::: circular\_shifts.h :::::::::::::::::::::::::::: #include line\_storage.h class CircularShifts {

/\* class of object providing storage of all of the circular shifts of the lines to be indexed \*/

public:

```
 CircularShifts();
 ~CircularShifts();
```
void set up circular shifts of lines from line storage(LineStorage ls);

 /\* the following are defined ONLY after set\_up\_circular\_shifts\_of\_lines\_from\_line\_storage has been executed to fill the circular shifts \*/

```
char get a char in a word of a cs line(int cs line index,
            int word index, int char index);
int no of chars in a word of a cs line (int cs line index,
            int word_index);
int no of words in a cs line (int cs line index);
int no of cs lines();
```
};

:::::::::::::::::::::::::::: alphabetized\_circular\_shifts.h

::::::::::::::::::::::::::::

#include circular\_shifts.h class AlphabetizedCircularShifts {

/\* class of object providing storage of alphabetized list of the circular shifts of the lines to be indexed \*/

public:

```
 AlphabetizedCircularShifts();
 ~AlphabetizedCircularShifts();
```
void create\_alphabetized circular\_shifts\_from\_circular\_shifts (CircularShifts& cs); int index in circular shifts of ith in alphabetical ordering(int i);

input.h

#include line storage.h #include  $\lt$ stdio.h $>$ void input lines into line storage(LineStorage& Is);

...............

output.h

#include alphabetized\_circular\_shifts.h

 $\#$ include <stdio h>

void output alphabetized circular shifts in sophisticated way

(AlphabetizedCircularShifts acs, LineStorage Is, CircularShifts cs);

```
kwic.c
#include alphabetized circular shifts.h
#include input.h
#include output.h
```

```
LineStorage Is;
CircularShifts cs:
AlpabetizedCircularShifts acs:
```

```
void main(){
  input lines into line storage(&ls);
  acs.create alphabetized circular shifts from circular shifts(&cs);
  output alphabetized circular shifts in sophisticated way(acs. Is, cs):
```